# **BazarLoader Teknik Analiz Raporu**

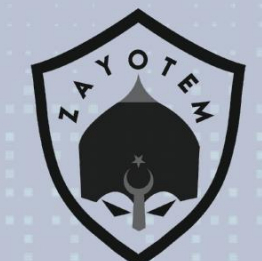

# İçindekiler

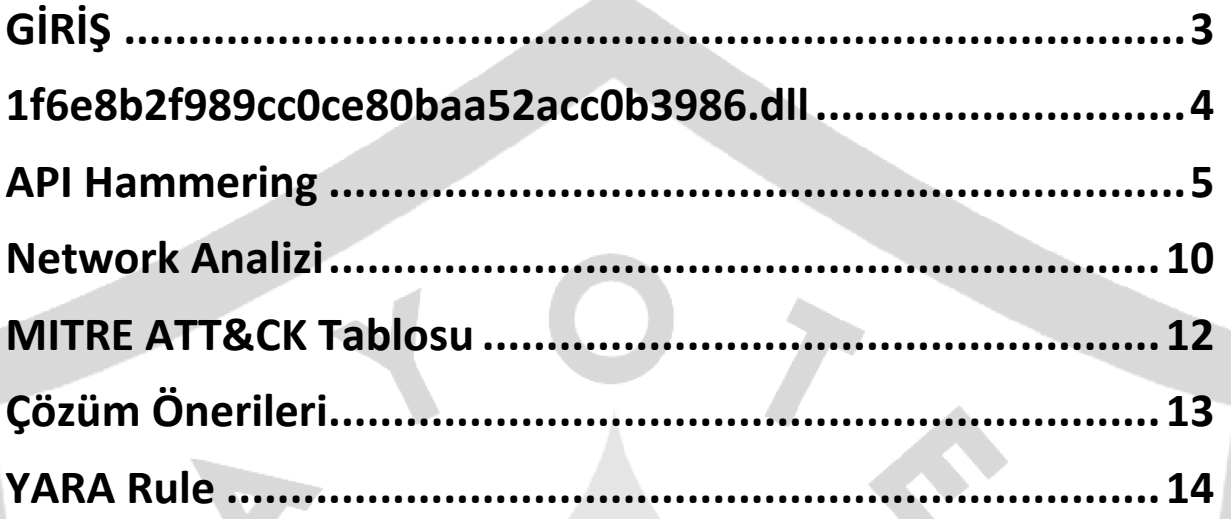

#### <span id="page-2-0"></span>GİRİŞ

BazarLoader (diğer bilinen ismiyle BazaLoader) bulaştığı Windows host sistemlerine backdoor oluşturan bir zararlı yazılım ailesidir. TA800 tarafından geliştirilmiştir. Backdoor oluşturarak girilen sistemlerdeki zafiyetleri bularak bu zafiyetleri sömürmek üzere zararlı yazılım yükleme ve ağ üzerindeki diğer sistemlere sızmaya çalışmaktadır.

Farklı vektörler ile yayılan BazarLoader genel olarak mail yolu ile kullanıcılara bulaşsa da Şubat 2021'de yapılan araştırmalarda çağrı merkezleri ile yapılan oltalama saldırıları ile kullanıcılara bulaştırılması sağlanmıştır. Bu tarz oltalama çağrılarına da "**BazaCall**" denilmektedir. Kullanıcıları arayıp ücretsiz deneme sürümleri teklif ederek zararlı yazılımı sistemlere enjekte etmeye çalışmaktadırlar.

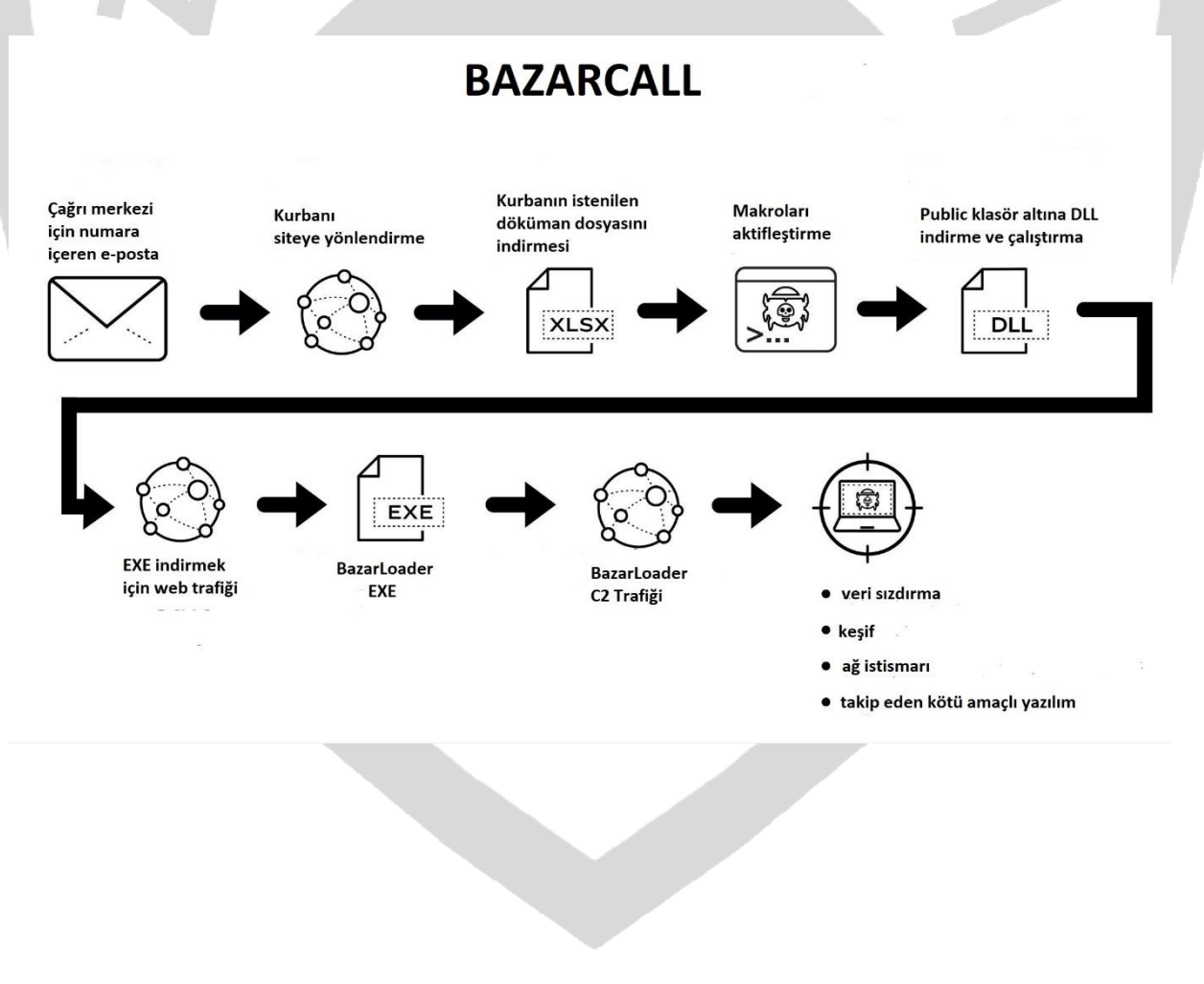

<span id="page-3-0"></span>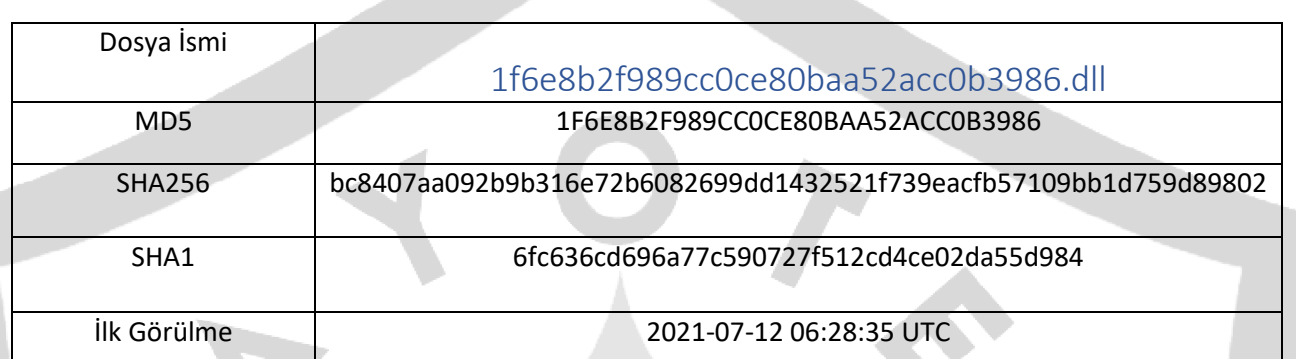

Giriş kısmında bahsedildiği gibi zararlı yazılım çeşitli yollarla kullanıcının cihazına bulaşıp aşağıdaki şekilde çalıştırarak zararlı işlemlerini yapmaya başlamaktadır.

 Elimizdeki zararlı yazılım bir DLL olduğu için bir host uygulamaya ihtiyaç duymaktadır, bundan dolayı **rundll32.exe** legal Windows uygulamasına parametre olarak verilip **cmd** tarafından çalıştırılmaktadır. Bu çalıştırmanın ardından birçok teknik ile birlikte yine Windows'un legal bir uygulaması olan **svchost.exe** çalıştırarak içerisine enjekte edilen kodu thread yolu ile çalıştırarak Komuta Kontrol Sunucularına bağlantı kurduğu görülmüştür. Bilindiği üzere **svchost** Windows'ta sistem servislerini çalıştırmak için çalışan legal bir uygulamadır. Zararlı yazılım bu uygulamaya enjekte olarak aynı zamanda kalıcılık da sağlamaktadır. Zararlı yazılımın oluşturduğu işlem ağacını aşağıda görebilirsiniz.

(Sistem Win7 x64)

- cmd.exe ( cmdline: cmd.exe /C rundll32.exe 'C:\Users\user\Desktop\1f6e8b2f989cc0ce80baa52acc0b3986.dll',#1 MD5: 4E2ACF4F8A396486AB4268C94A6A245F)
	- o rundll32.exe ( cmdline: rundll32.exe 'C:\Users\user\Desktop\1f6e8b2f989cc0ce80baa52acc0b3986.dll',#1 MD5: 73C519F050C20580F8A62C849D49215A)
- rundll32.exe ( cmdline: C:\Windows\System32\rundll32.exe C:\Users\user\Desktop\1f6e8b2f989cc0ce80baa52acc0b3986.dll,StartW 2791350475 MD5: 73C519F050C20580F8A62C849D49215A)
	- o svchost.exe ( cmdline: C:\Windows\system32\svchost.exe -k UnistackSvcGroup MD5: 32569E403279B3FD2EDB7EBD036273FA)

#### <span id="page-4-0"></span>API Hammering

j

**In** 

API Hammering, sandbox analizlerini geciktirmek ve yapılan zararlı yazılım teknik analizlerinin kapasitesini düşürmek amacıyla kullanılan bir tekniktir. Değişken olarak belirli API'ların on binlerce kez kullanması yoluyla analizi zorlaştırmaktadır. Sandbox algoritmalarına bakıldığında kayıt tutmak üzerine kurulu olan algoritmalar aşırı yüklenme ile **delay execution** denilen, asıl zararlı kod bloğunun çalıştırılmasını engeller. Örnek vermek gerekirse 2 milyon çağrı yapan bir zararlı yazılım bu çağrılar sonucunda asıl zararlı kod bloğunu çalıştırmak üzere kodlanmış olsun. Belirli bir süre sonra bu kadar fazla çağrının sonucu olarak sandbox'ın tuttuğu kayıtlar tamamen gereksiz verilerle dolacaktır ve asıl zararlı kod çalışmayacaktır.

Bu tekniği kullanılan bir zararlı yazılımdan alınan API çağrılarının sayıları:

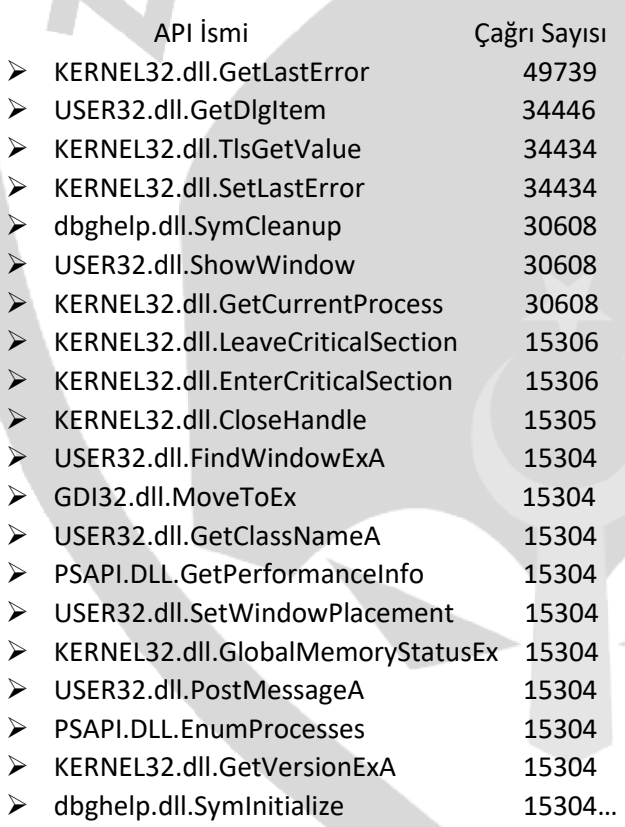

Bu şekilde manuel şekilde yapılan analizlerde asıl kullanılan zararlı API'ların kullanımlarını ve parametrelerinin analiz edilmesini zorlaştırılmaktadır.

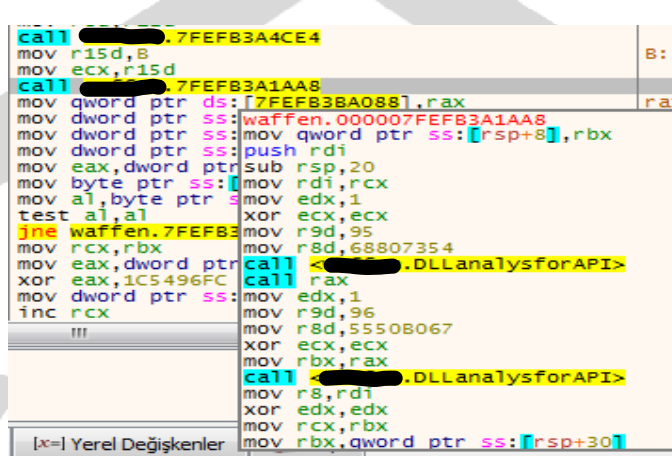

Aynı zamanda zararlı yazılımda dinamik olarak DLL yorumlama ve "parse" işlemi kullanılarak asıl zararlı API'ların hangi kod bloğunda ve ne zaman kullanılacağını analistlerden gizlemiş olmaktadır.

Aşağıda görülen IDA görüntüsündeki gibi bir çok sonsuza yakın döngülerle birlikte yüzbinlerce API çağrısı yapılarak **API Hammering** uygulanmaktadır.

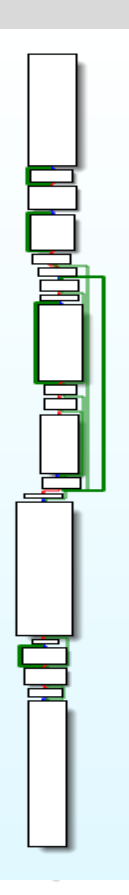

Zararlı yazılımın kısa sürede yaptığı CALL sayısı ve kullanılan hafıza boyutu bu fotoğrafta gözükmektedir:

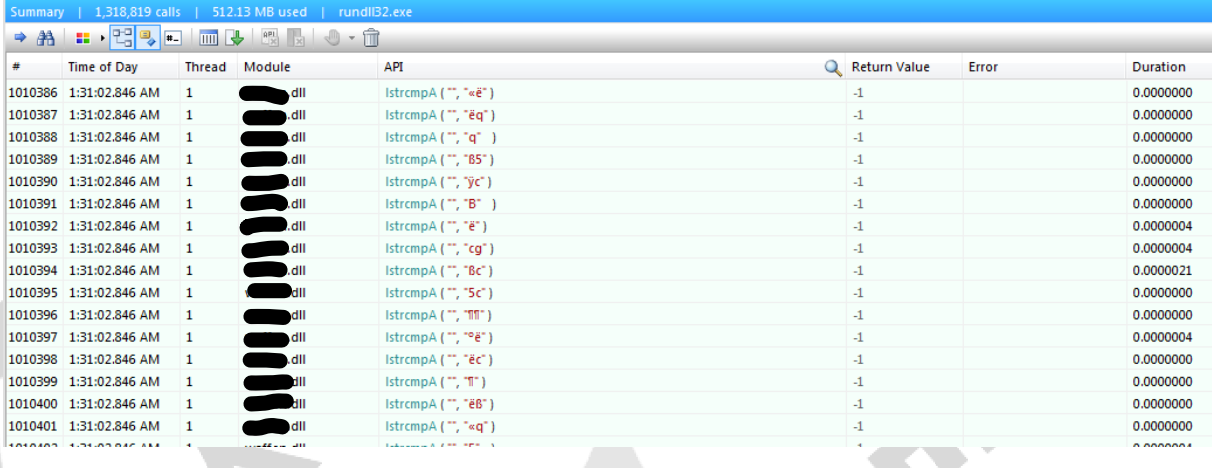

Aşağıdaki tabloda ise zararlı yazılımımız tarafından kendi hafıza bloğuna yüklenen DLL'ler görülmektedir.

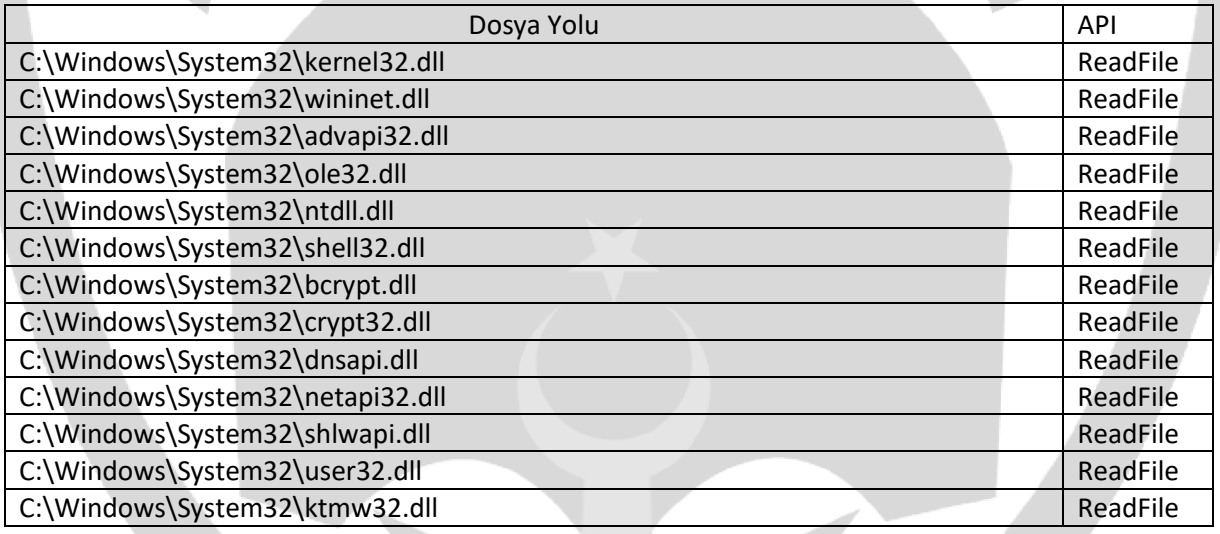

#### **Peki bu DLL'leri nasıl hafızasına yüklemektedir?**

Dinamik DLL analizinin ardından **LoadLibrary-CreateFile-ReadFile** sırası ile DLL'leri hafızasına yükleyen zararlı yazılım yukarıda belirtilen DLL'leri hafızasına yükledikten sonra bu DLL'leri parse ederek gerekli API'ların başlangıç adreslerini hafızasında tutmaktadır.

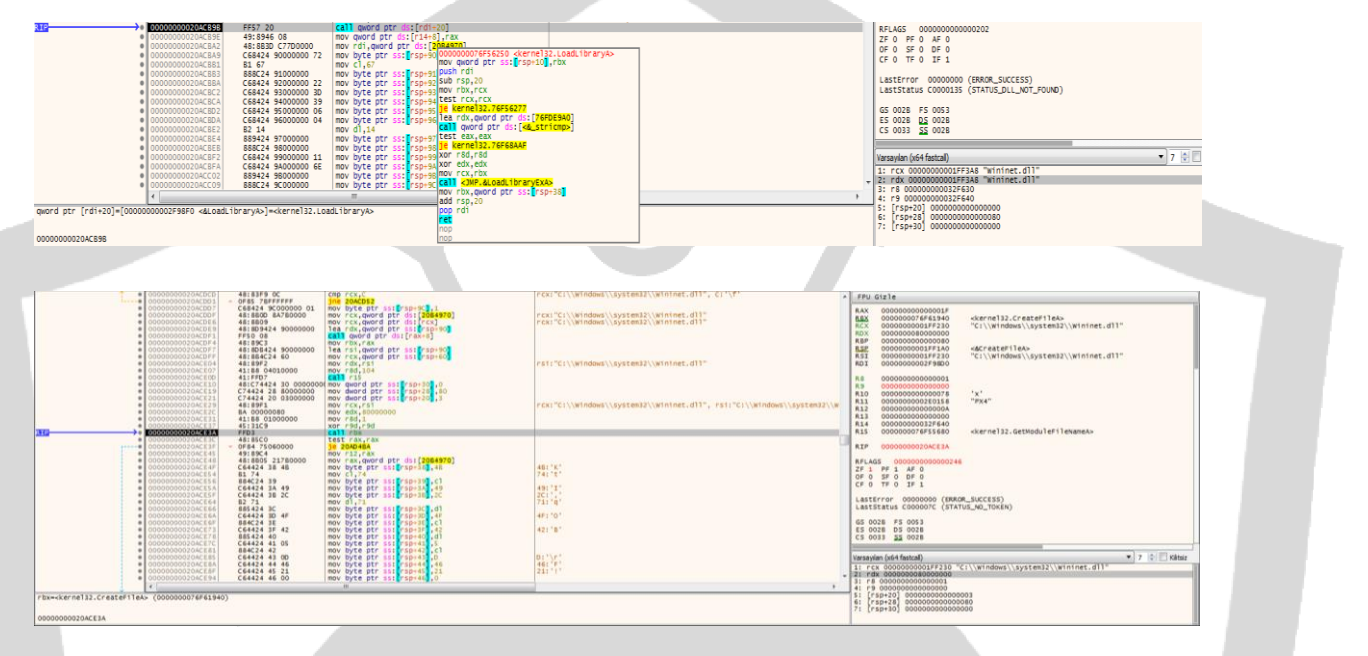

Bu şekilde kullanılacak olan API'ları kendi hafızasında **hard-coded** şekilde tutmayıp statik analizi zorlaştırmaktadır. Aynı zamanda API Hammering tekniği ile birleştirip sonrasında ne zaman kullanacağını da gizlemektedir.

Svchost içerisine enjekte edilip çalıştırılan thread içeriği:

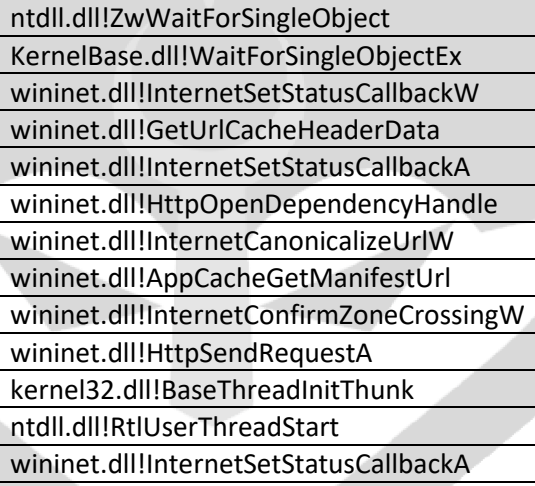

**BazarLoader'ın bir backdoor oluşturan zararlı yazılım ailesi olduğu bilinmektedir. Peki bu backdoor nasıl sağlanır?** 

Svchost'a enjekte edilen kod ise hafızasında sakladığı belirli komuta kontrol sunucularına periyodik olarak **HTTP** isteği atarak komut beklemektedir. Aşağıdaki procmon görüntüsünde görüldüğü üzere thread oluşturarak periyodik olarak istek atmaktadır.

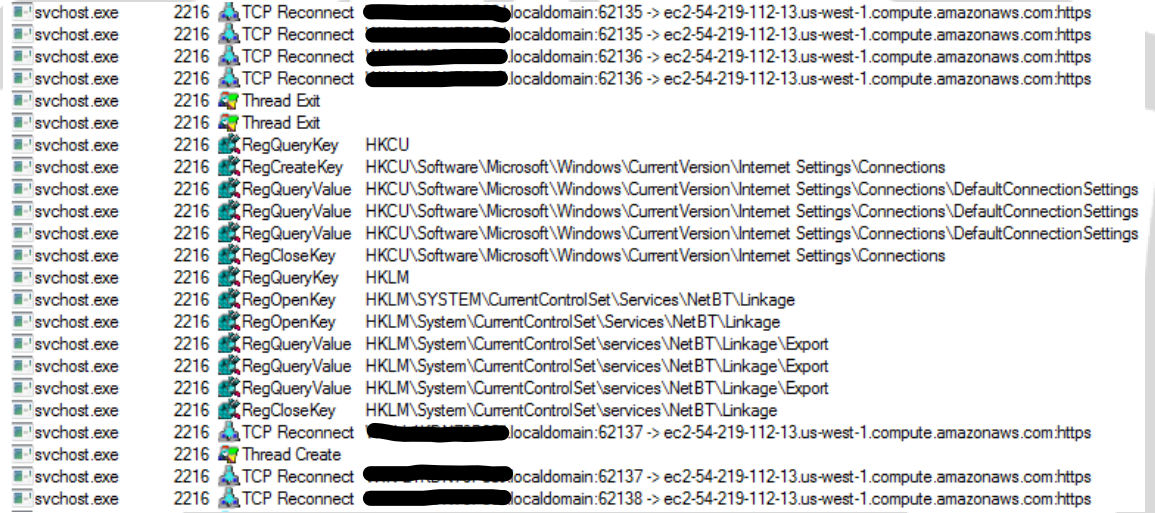

#### <span id="page-9-0"></span>Network Analizi

BazarLoader zararlısının bir backdoor sağlayıcı olduğu bilinmektedir. **Bu backdoor nasıl sağlanır ve nedir?**

Sızılan cihazda gelen komut neticesinde kod çalıştırma, sistemden bilgi çalma, sistem hareketlerini izlemek, keylogger gibi bir çok amaç ile kullanılmaktadır. Aslına bakıldığında asıl cihazın bütün trafiği komuta kontrol sunucusu üstünden geçmektedir çünkü bütün hareketleri bu sunucu tarafından izlenebilir, müdahale edilebilir. İstenildiğinde daha büyük zararlar vermek için farklı zararlı yazılımlar indirilip-çalıştırılabilir. Bunun için bağlantı sürekli aktif tutularak komut beklenir.

Backdoor tarafından komut çalıştırmak ve bağlantıyı canlı tutmak için belirli komuta kontrol sunucuları ile **InternetConnectA** API'ı ile bağlantı kurduğu görülmektedir.

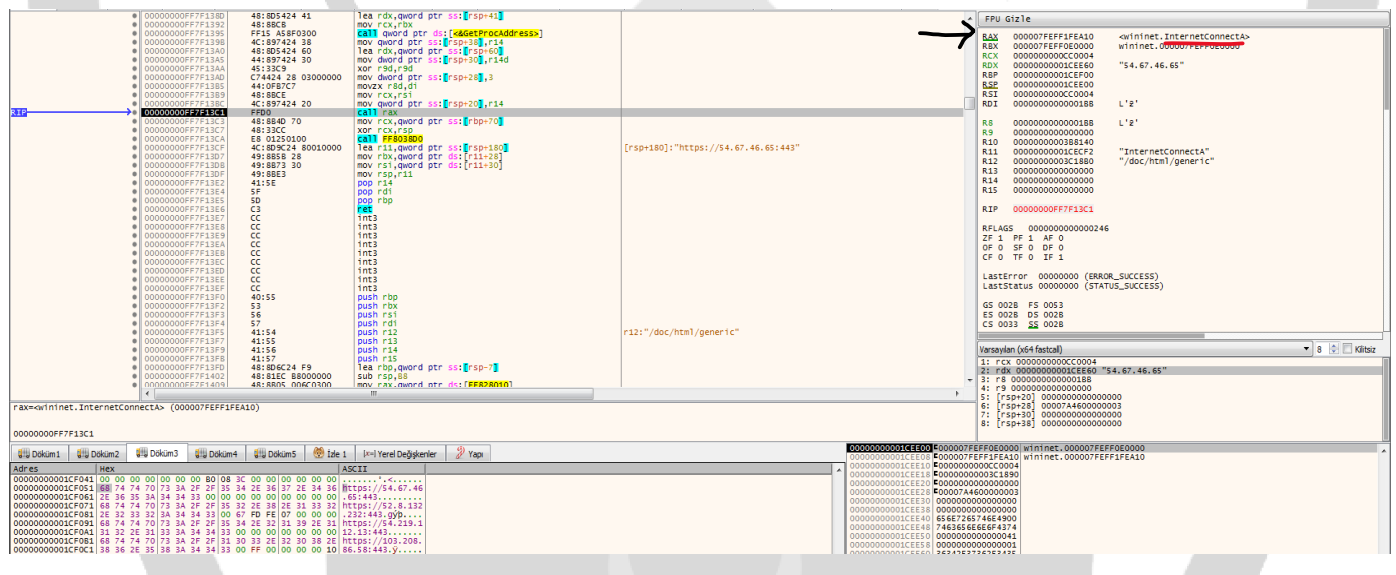

Aynı zamanda svchost içerisinde oluşturulan thread ile "xxx.xxx.xxx.xxx.us-west[.]- 1[.]compute[.]amazonaws[.]com" domainlerine periyodik olarak bağlantı sağladığı görülmüştür.

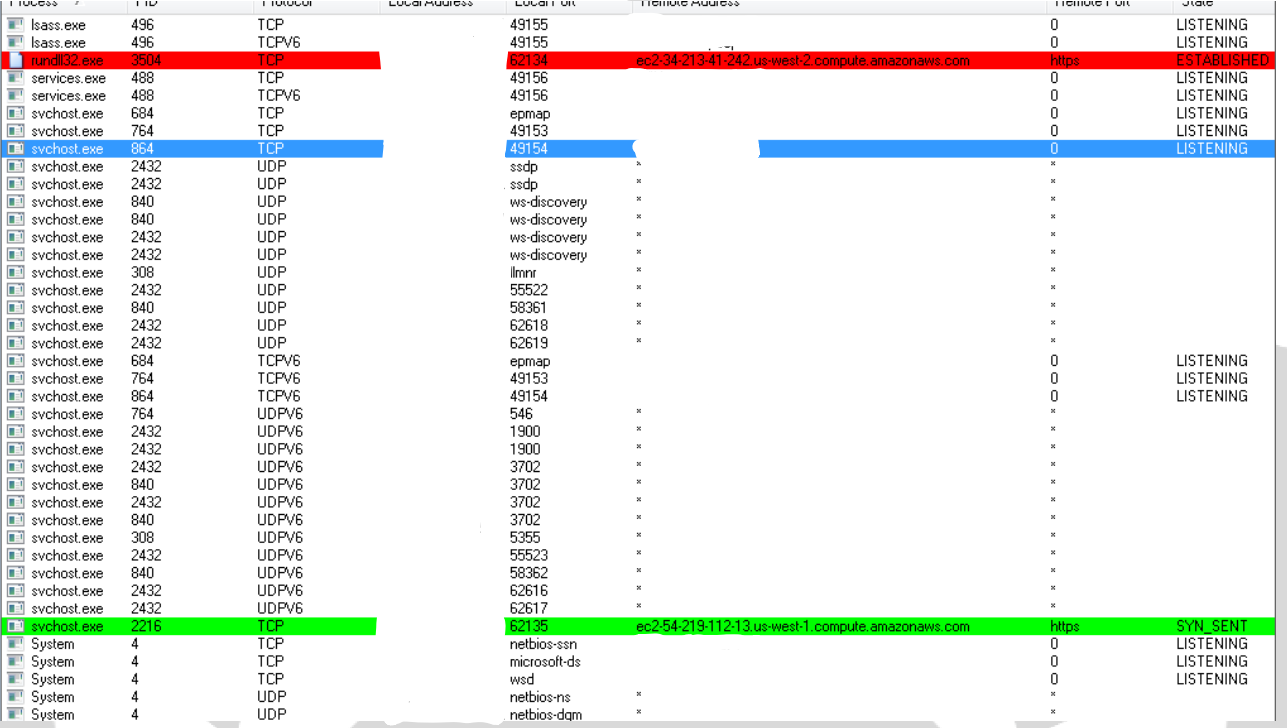

### <span id="page-11-0"></span>MITRE ATT&CK Tablosu

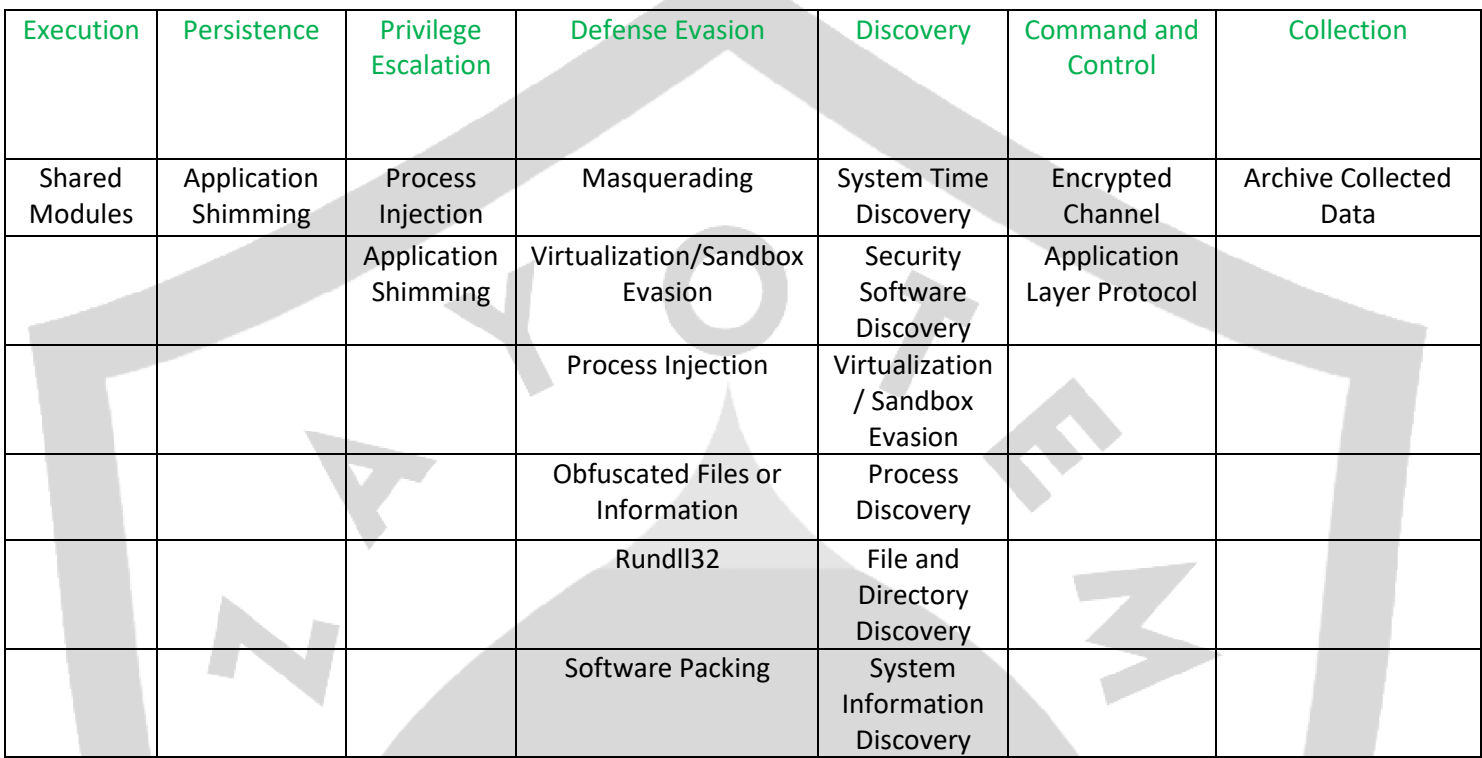

### <span id="page-12-0"></span>Çözüm Önerileri

Backdoor türündeki BazarLoader zararlısından korunmanın yolları bulunmaktadır:

- Sistemlerde güncel, güvenilir bir anti-virüs yazılımının kullanılması,
- Gelen maillere özenle dikkat edilmesi, eklerin analiz edilmeden bilinçsizce açılmaması,
- Spam maillerin dikkate alınmaması,
- Mutex nesnelerinin sistem üzerinde oluşturulması gibi çözümler,

Backdoor türündeki BazarLoader zararlısının sisteme bulaşmasını engelleyebilmektedir.

#### <span id="page-13-0"></span>YARA Rule

import "hash"

import "pe"

rule FirstFile{

meta:

```
description="1f6e8b2f989cc0ce80baa52acc0b3986.dll"
```
strings:

\$str1="LoadLibraryW"

\$str2="us-west-1.compute.amazonaws.com"

\$str3="54.67.46.65"

\$str4="52.8.132.232"

\$str5="54.219.112.13"

\$str6="103.208.86.56"

\$str7="InternetConnectA"

\$str8="InternetOpenA"

\$str9="HttpOpenRequestA"

\$str10="CreateMutex"

\$str11="VirtualAllocA"

condition:

hash.md5(0,filesize) =="1F6E8B2F989CC0CE80BAA52ACC0B3986" or all of them

}

# Fatih YILMAZ

**<https://www.linkedin.com/in/fatih-yilmaz-f8/>**

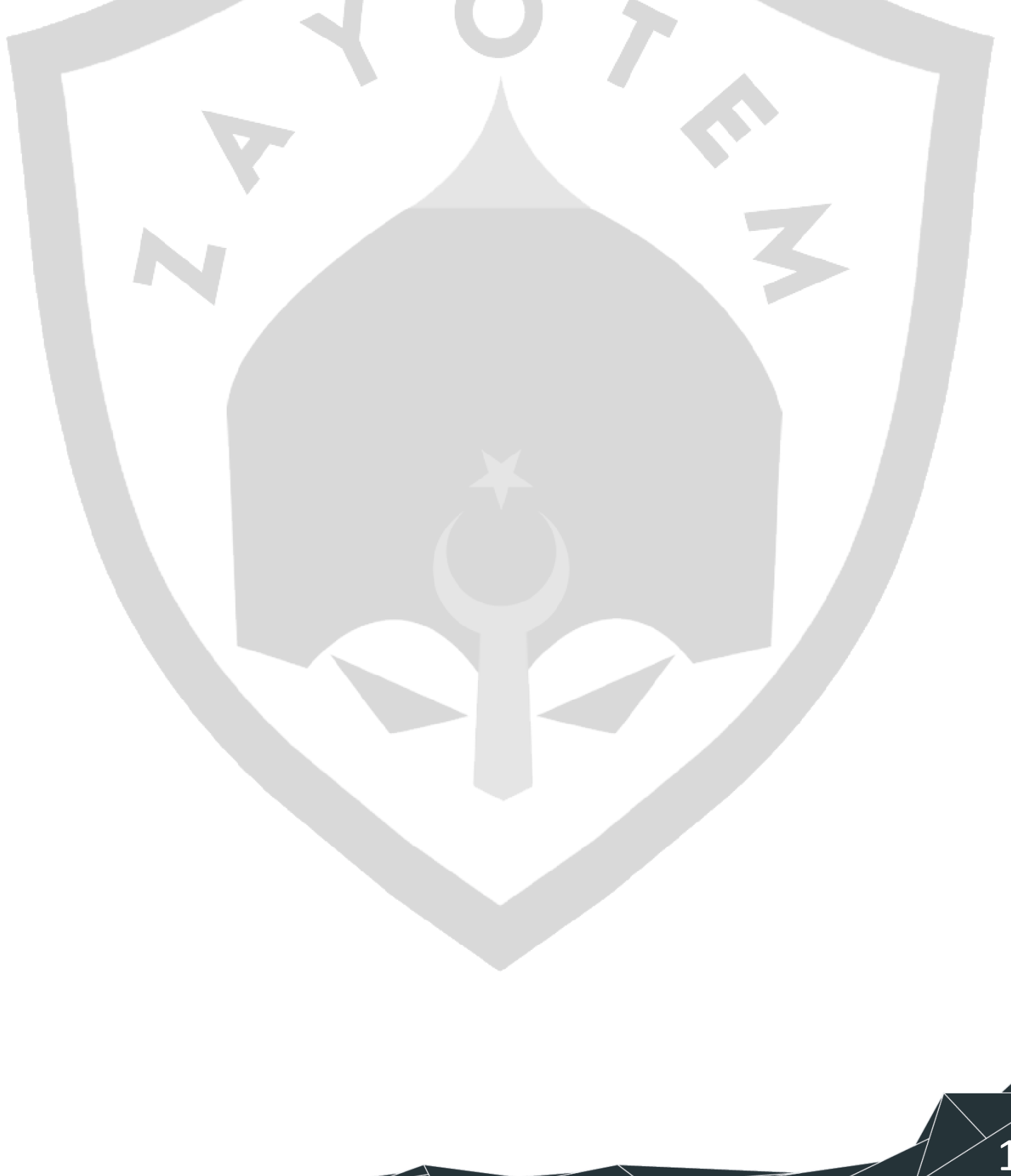